## **[Przewodnik wdrożeniowca](https://support.edokumenty.eu/trac/wiki/DeployerGuide) > Skąd pobrać pliki**

Pod adresem<http://support.edokumenty.eu/download>znajdują się wszystkie potrzebne do pracy pliki. Logowanie wymaga podania hasła takiego samego jak do traca.

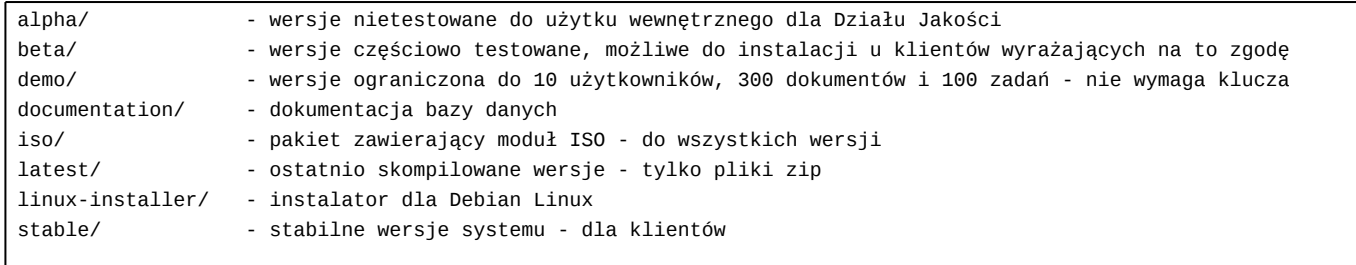